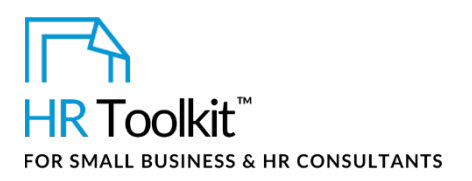

## *Instructions for Staff*

*Employee Total Compensation Spreadsheet*

# **About the Spreadsheet**

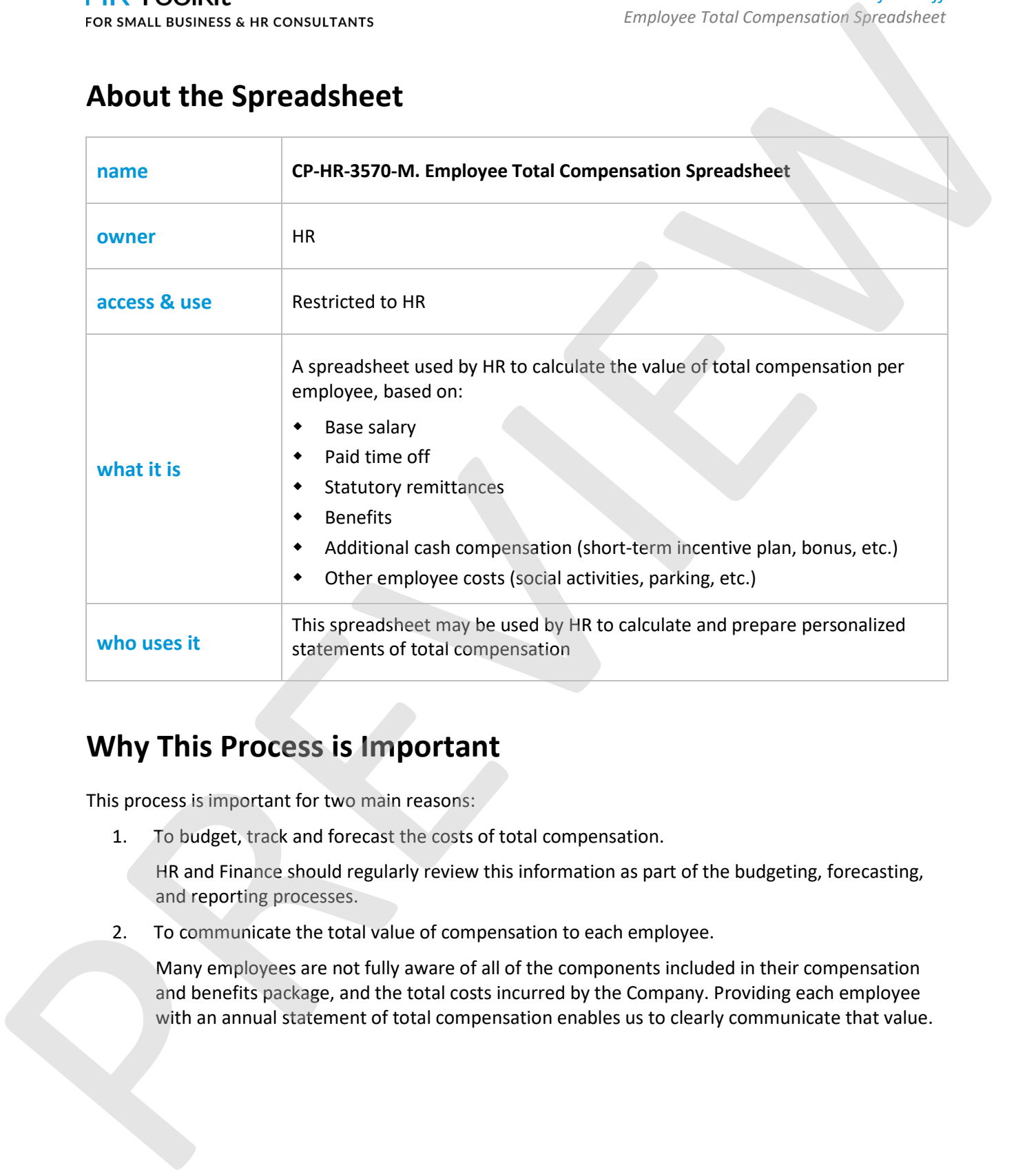

# **Why This Process is Important**

This process is important for two main reasons:

1. To budget, track and forecast the costs of total compensation.

HR and Finance should regularly review this information as part of the budgeting, forecasting, and reporting processes.

2. To communicate the total value of compensation to each employee.

Many employees are not fully aware of all of the components included in their compensation and benefits package, and the total costs incurred by the Company. Providing each employee with an annual statement of total compensation enables us to clearly communicate that value.

# **How the Spreadsheet** This template is included in the ConnectsUs HR™ Toolkits.

shaded in blue. Do not enter data in a blue-shaded cell or the formula will be deleted and the

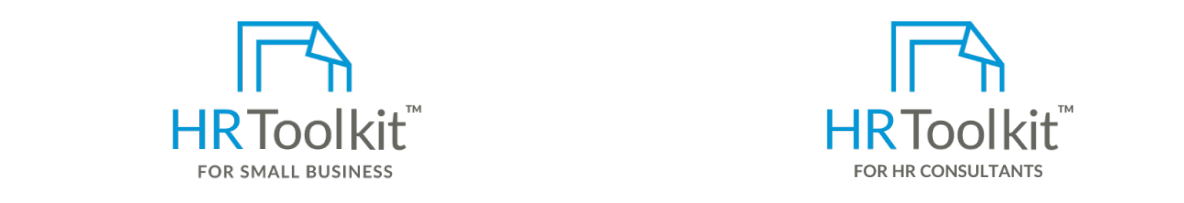

**spreadship work as intended. As your HR Department to computer the worksheet, you'll need to copy the worksheet, you'll need to copy the worksheet, you'll need to copy the worksheet of the worksheet of the worksheet of th** 

**Constitution in the Spread American Spreadsheet Constitution** with the Following and Spreadsheet the Spreadsheet A complete HR Toolkit for small business to create and maintain your HR fundamentals.

### **Create your HR materials**

- **A Expense** spreadsheets and manager guides • 260+ premium templates to create contracts, employee manuals, forms,
- Download your HR folders
- Identify your HR priorities
- 22 HR topics
- Create HR intranet

## **Days, or Support your HR Function**

- **% of Base**  COVID-19 Portal **Wage**
- Legislation Portal
- Remote Workforce Portal
- Mental Health Portal
- Diversity & Inclusion Portal
- Weekly updates, email notifications
- Help & support. With real humans!

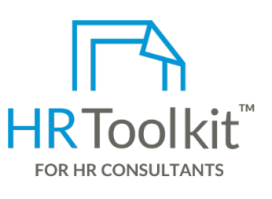

*Employee Total Compensation Spreadsheet*

*Instructions for Staff*

HR Toolkit for Small Business, but made for HR consultants with the following differences:

- Special licensing for use with clients
- of total costs. Expenses are grouped by create are grouped by create by create  $\bullet$  Additional module + additional download of categories, such as Annual Base Wages, Base Wages, Paid Time Off, etc., Paid Time Off, etc., Paid Time Off, et guides expenses to a create your own master HR toolkit to a new row between the tool  $\mathbf{r}$ re-use for new clients
- Pricing.

### **Copyright © [ConnectsUs HRT](http://www.connectsus.com/)M** 2 / 3 Document #: **CP-HR-3570-I-1.0**

This is a generic template for reference only. Consult current legislation in your area to ensure compliance. Document Owner: HR This file includes embedded ConnectsUs identifiers. Prohibited use without a valid license[. Learn more.](http://www.connectsus.com/licenses/overview) Last Updated: <insert date>

*Instructions for Staff*

*Employee Total Compensation Spreadsheet*

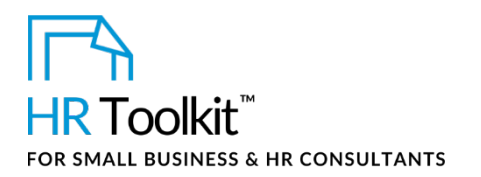

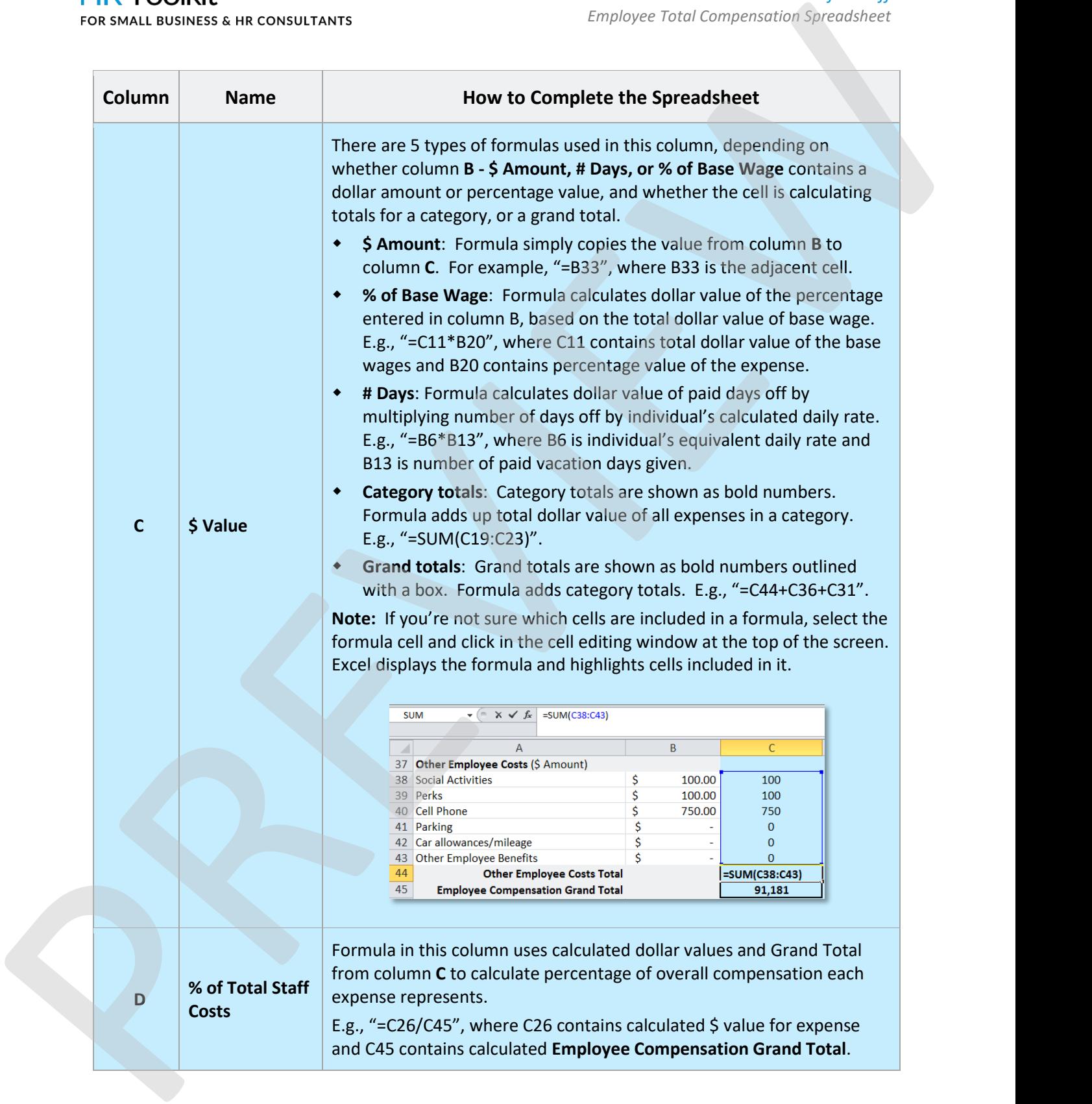

**Copyright © [ConnectsUs HRT](http://www.connectsus.com/)M** 3 / 3 Document #: **CP-HR-3570-I-1.0**

This is a generic template for reference only. Consult current legislation in your area to ensure compliance. Document Owner: HR This file includes embedded ConnectsUs identifiers. Prohibited use without a valid license[. Learn more.](http://www.connectsus.com/licenses/overview) Last Updated: <insert date>